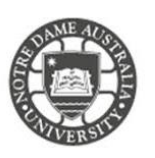

# Security @ND: Password security

Your Notre Dame account unlocks a wide range of applications and systems that provide access to research data, intellectual property, and personal/confidential information.

Keeping your password secure is the first line of defence in preventing unwanted access to your account.

#### Forgotten Password

The default student password is **Nd(full date of birth)** *i.e. Nd01021993*

If you have forgotten your password it is best to call the IT Service Desk or send them an email for a new password. When contacting the IT Service Desk please confirm the following information.

- Full Name
- Date of Birth
- Student ID number

A technician on the Service Desk will reset your password to a temporary word. This password will not expire however it is recommended to change your password from the default after you have logged in for the first time.

### Password Requirements

Your new password must adhere to the following security requirements,

- Must be at least 7 characters in length.
- Must contain a capital letter, lowercase letters and a number e.g. (1,2,3,4,5 etc.).
- Cannot contain your first name, last name or student number.
- Can contain symbols/characters if you wish to strengthen your password. e.g. (!@#\$%^&\*\_+)

All passwords expire after 365 days and cannot be changed more than once in 24 hours. You also cannot use the last 24 previously set passwords on your account.

It is best practice not to change the number or symbol to the next increment when your password expires. It is better to select a passphrase instead to keep your account secure.

## **Please remember to update all devices with the new password once it has been changed to prevent your account from locking out.**

Please kindly contact your campus Service Desk if you require assistance.

## Fremantle  $Sy$ dney and Broome

08 9433 0999 8am – 5pm WAST

[fremantle.it@nd.edu.au](mailto:fremantle.it@nd.edu.au) [sydney.it@nd.edu.au](mailto:sydney.it@nd.edu.au) [broome.it@nd.edu.au](mailto:broome.it@nd.edu.au)

02 8204 4444 8am – 5pm AEST

08 9192 0632 8am – 4:30pm WAST